# **dspy Documentation**

*Release 0.0.6*

**Evan Lynch**

November 10, 2015

#### Contents

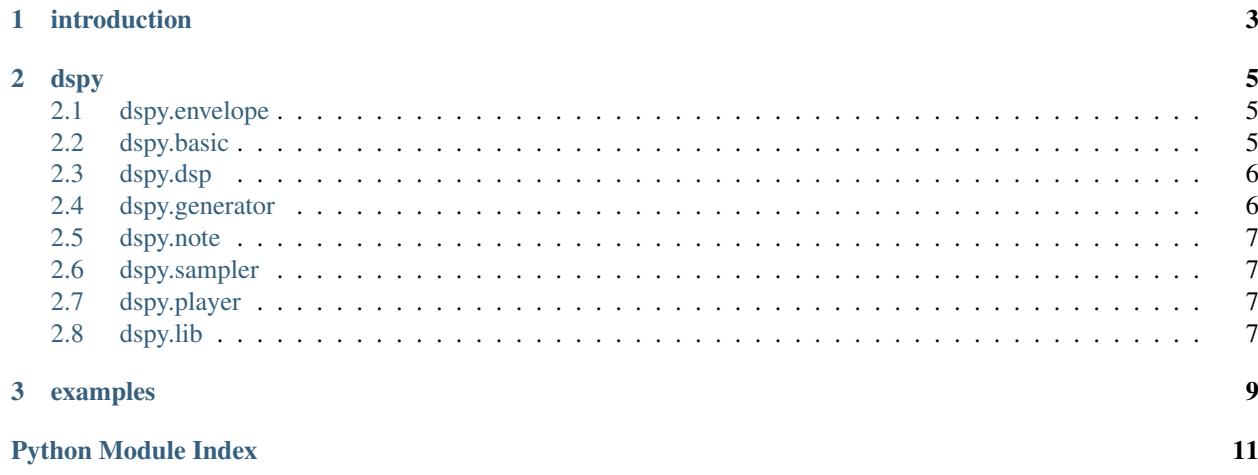

Contents:

**CHAPTER 1**

### <span id="page-6-0"></span>**introduction**

#### **dspy**

#### <span id="page-8-4"></span><span id="page-8-1"></span><span id="page-8-0"></span>**2.1 dspy.envelope**

<span id="page-8-3"></span>class dspy.envelope.**ADSREnvelope** Bases: [dspy.generator.Generator](#page-9-2)

Generator for producing an ADSR envelope.

```
class dspy.envelope.DurationEnvelope(duration)
    Bases: dspy.generator.Generator
```
class dspy.envelope.**ExpEnvelope**(*steps*, *initial=0.0*) Bases: [dspy.generator.Generator](#page-9-2)

**create\_exp**(*init*, *dest*, *start*, *dur*, *order*)

class dspy.envelope.**ReleaseEnvelope**(*release\_time=0.1*, *release\_order=0.75*, *duration=None*) Bases: [dspy.generator.Generator](#page-9-2)

**set\_duration**(*duration*)

### <span id="page-8-2"></span>**2.2 dspy.basic**

```
class dspy.basic.DC(value)
    Bases: dspy.generator.Generator
```
- class dspy.basic.**Map**(*generator*, *function*) Bases: [dspy.generator.WrapperGenerator](#page-9-3)
- class dspy.basic.**Noise** Bases: [dspy.generator.Generator](#page-9-2)
- class dspy.basic.**Pink** Bases: [dspy.generator.Generator](#page-9-2)
- class dspy.basic.**Rect**(*freq*, *phase*, *duty=0.5*, *amp=1.0*) Bases: [dspy.generator.Generator](#page-9-2)
- class dspy.basic.**Sine**(*freq*, *phase*, *amp=1.0*) Bases: [dspy.generator.Generator](#page-9-2)
- class dspy.basic.**WaveTable**(*table*) Bases: [dspy.generator.Generator](#page-9-2)

### <span id="page-9-5"></span><span id="page-9-0"></span>**2.3 dspy.dsp**

- class dspy.dsp.**Abs**(*generator*) Bases: [dspy.generator.WrapperGenerator](#page-9-3)
- class dspy.dsp.**Clip**(*generator*, *low=-1*, *high=1*) Bases: [dspy.generator.WrapperGenerator](#page-9-3)
- class dspy.dsp.**Compressor**(*generator*, *threshold*, *ratio*) Bases: [dspy.generator.WrapperGenerator](#page-9-3)
- class dspy.dsp.**LowPassDSP**(*generator*, *cutoff*) Bases: [dspy.generator.WrapperGenerator](#page-9-3)
- class dspy.dsp.**Resample**(*generator*, *speed=1.0*) Bases: [dspy.generator.WrapperGenerator](#page-9-3)

#### <span id="page-9-1"></span>**2.4 dspy.generator**

```
class dspy.generator.BundleGenerator(generators)
    Bases: dspy.generator.Generator
    generators
class dspy.generator.Gain(generator, gain)
    Bases: dspy.generator.WrapperGenerator
class dspy.generator.Generator
    Bases: object
    auto_reset
    frame
    generate(frame_count)
    length()
    num_channels
    previous_buffer
    release()
    reset()
class dspy.generator.Offset(generator, offset)
    Bases: dspy.generator.WrapperGenerator
class dspy.generator.Product(generators)
    Bases: dspy.generator.BundleGenerator
class dspy.generator.Sum(generators)
    Bases: dspy.generator.BundleGenerator
class dspy.generator.WrapperGenerator(generator)
    Bases: dspy.generator.Generator
    generator
```
#### <span id="page-10-4"></span><span id="page-10-0"></span>**2.5 dspy.note**

```
class dspy.note.FM(pitch, modulator, detune=0)
    Bases: dspy.generator.Generator
class dspy.note.Note
    Bases: dspy.generator.Generator
class dspy.note.Tone(pitch, overtones=[(1, 1, 0)], detune=0)
    Bases: dspy.generator.Generator
```
### <span id="page-10-1"></span>**2.6 dspy.sampler**

```
class dspy.sampler.Sampler(file_path)
     Bases: object
     class Sample(data, num_channels, loop=False, speed=1.0)
         Bases: dspy.generator.Generator
         set_speed(speed)
     Sampler.sample(start, duration, loop=False, speed=1.0)
class dspy.sampler.WaveFileGenerator(filepath, gain=1)
     Bases: dspy.generator.Generator
     start()
     stop()
```
### <span id="page-10-2"></span>**2.7 dspy.player**

```
class dspy.player.Player(sequence=[], channels=2, live=True, loop=False, clip=True, max_size=0)
     Bases: dspy.generator.Generator
     add(gen, time=None)
     gain
```
### <span id="page-10-3"></span>**2.8 dspy.lib**

```
dspy.lib.pitch_to_frequency(pitch)
dspy.lib.rechannel(buf, in_channels, out_channels)
dspy.lib.t2f(t)
```
<span id="page-12-0"></span>CHAPTER 3

## examples

Python Module Index

### <span id="page-14-0"></span>d

dspy.basic, [5](#page-8-2) dspy.dsp, [6](#page-9-0) dspy.envelope, [5](#page-8-1) dspy.generator, [6](#page-9-1) dspy.lib, [7](#page-10-3) dspy.note, [7](#page-10-0) dspy.player, [7](#page-10-2) dspy.sampler, [7](#page-10-1)

#### e

envelope *(Unix, Windows)*, [5](#page-8-3)

### A

Abs (class in dspy.dsp), [6](#page-9-5) add() (dspy.player.Player method), [7](#page-10-4) ADSREnvelope (class in dspy.envelope), [5](#page-8-4) auto\_reset (dspy.generator.Generator attribute), [6](#page-9-5)

### B

BundleGenerator (class in dspy.generator), [6](#page-9-5)

### C

Clip (class in dspy.dsp), [6](#page-9-5) Compressor (class in dspy.dsp), [6](#page-9-5) create  $exp()$  (dspy.envelope.ExpEnvelope method), [5](#page-8-4)

### D

DC (class in dspy.basic), [5](#page-8-4) dspy.basic (module), [5](#page-8-4) dspy.dsp (module), [6](#page-9-5) dspy.envelope (module), [5](#page-8-4) dspy.generator (module), [6](#page-9-5) dspy.lib (module), [7](#page-10-4) dspy.note (module), [7](#page-10-4) dspy.player (module), [7](#page-10-4) dspy.sampler (module), [7](#page-10-4) DurationEnvelope (class in dspy.envelope), [5](#page-8-4)

### E

envelope (module), [5](#page-8-4) ExpEnvelope (class in dspy.envelope), [5](#page-8-4)

#### F

FM (class in dspy.note), [7](#page-10-4) frame (dspy.generator.Generator attribute), [6](#page-9-5)

### G

Gain (class in dspy.generator), [6](#page-9-5) gain (dspy.player.Player attribute), [7](#page-10-4) generate() (dspy.generator.Generator method), [6](#page-9-5) Generator (class in dspy.generator), [6](#page-9-5) generator (dspy.generator.WrapperGenerator attribute), [6](#page-9-5) generators (dspy.generator.BundleGenerator attribute), [6](#page-9-5)

#### L

length() (dspy.generator.Generator method), [6](#page-9-5) LowPassDSP (class in dspy.dsp), [6](#page-9-5)

#### M

Map (class in dspy.basic), [5](#page-8-4)

### N

Noise (class in dspy.basic), [5](#page-8-4) Note (class in dspy.note), [7](#page-10-4) num\_channels (dspy.generator.Generator attribute), [6](#page-9-5)

### O

Offset (class in dspy.generator), [6](#page-9-5)

#### P

Pink (class in dspy.basic), [5](#page-8-4) pitch\_to\_frequency() (in module dspy.lib), [7](#page-10-4) Player (class in dspy.player), [7](#page-10-4) previous\_buffer (dspy.generator.Generator attribute), [6](#page-9-5) Product (class in dspy.generator), [6](#page-9-5)

#### R

rechannel() (in module dspy.lib), [7](#page-10-4) Rect (class in dspy.basic), [5](#page-8-4) release() (dspy.generator.Generator method), [6](#page-9-5) ReleaseEnvelope (class in dspy.envelope), [5](#page-8-4) Resample (class in dspy.dsp), [6](#page-9-5) reset() (dspy.generator.Generator method), [6](#page-9-5)

#### S

sample() (dspy.sampler.Sampler method), [7](#page-10-4) Sampler (class in dspy.sampler), [7](#page-10-4) Sampler.Sample (class in dspy.sampler), [7](#page-10-4) set\_duration() (dspy.envelope.ReleaseEnvelope method), [5](#page-8-4) set\_speed() (dspy.sampler.Sampler.Sample method), [7](#page-10-4) Sine (class in dspy.basic), [5](#page-8-4)

start() (dspy.sampler.WaveFileGenerator method), [7](#page-10-4) stop() (dspy.sampler.WaveFileGenerator method), [7](#page-10-4) Sum (class in dspy.generator), [6](#page-9-5)

#### T

t2f() (in module dspy.lib), [7](#page-10-4) Tone (class in dspy.note), [7](#page-10-4)

#### W

WaveFileGenerator (class in dspy.sampler), [7](#page-10-4) WaveTable (class in dspy.basic), [5](#page-8-4) WrapperGenerator (class in dspy.generator), [6](#page-9-5)